# Eddington-Finkelstein Coordinates

Defined in terms of the Schwarzschild coordinates (t,  $r$ ,  $\theta$ ,  $\phi$ ):  $t = v - r - 2M \ln \left| \frac{r}{2M} - 1 \right| = \tilde{t} - 2M \ln \left| \frac{r}{2M} - 1 \right|$ dt = dv -  $(1 - \frac{2M}{r})^{-1}$  dr  $ds^{2} = -(1 - \frac{2M}{r}) dv^{2} + 2 dv dr + r^{2} d\Omega^{2}$ 

## Radial Null Lines

3 solutions:

Г

$$
dv = 0 \Rightarrow v = const.
$$
  
\n
$$
\frac{dv}{d\theta} = 0
$$
  
\n
$$
\frac{dv}{dr} = 0
$$
  
\n
$$
\frac{dv}{dr} = 2(1 - \frac{2M}{r})^{-1}
$$
  
\n
$$
\tilde{t} = r + 4M \ln |\frac{r}{2M} - 1| + \tilde{t}_0
$$
  
\n
$$
r = 2M
$$
  
\n
$$
\tilde{t} = v - r = t + 2M \ln |\frac{r}{2M} - 1|
$$

$$
\begin{array}{l}\n\text{ve}[r_-, \text{ve}]] &:= 4\left(\frac{r}{2} + \text{Log}\left[\frac{r}{2} - 1\right]\right) + \text{ve}; \\
\text{v}[r_-, \text{ve}]] &:= 4\left(\frac{r}{2} + \text{Log}\left[1 - \frac{r}{2}\right]\right) + \text{ve}; \\
\text{v}[r_-, \text{ve}]] &:= 4\left(\frac{r}{2} + \text{Log}\left[1 - \frac{r}{2}\right]\right) + \text{ve}, \\
\text{v}[r_-, \text{ve}]] &:= \text{If}[r > 2, 4\left(\frac{r}{2} + \text{Log}\left[\frac{r}{2} - 1\right]\right) + \text{ve}, \frac{r}{2} + \text{Log}\left[1 - \frac{r}{2}\right]; \\
\text{te}[r_-, \text{te}]] &:= r + 4\text{Log}\left[\frac{r}{2} - 1\right] + \text{te}; \\
\text{t}[r_-, \text{te}]] &:= r + 4\text{Log}\left[1 - \frac{r}{2}\right] + \text{te}; \\
\text{dv}[r_] &:= \frac{2}{r} \\
\text{dt}[r_] &:= \frac{r + 2}{r - 2}\n\end{array}
$$

slope1: defines forward light cone, extending from slope1 to slope2.

We make sure that slope1  $\rightarrow$  0  $\leq$   $\theta$ 1  $\leq$   $\pi$ 

$$
slope2 \rightarrow 0 \le \theta2 - \theta1
$$

So you have to make sure the slopes are entered in the correct order in order to mark the timelike separated events

```
lightCone[x0_, y0_, len_, slope1_, slope2_, color_] := Module
    {x1, y1, x2, y2, x3, y3, x4, y4, θ1, θ2, θ, cone, l},
    l = Abs[len];If[slope1>0,
     \theta1 = ArcTan[slope1],
     \theta1 = ArcTan[slope1] + \pi]; (* ArcTan gives \frac{-\pi}{2} \leq \theta \leq \frac{\pi}{2}*)
    If[slope2 > 0,
     \theta2 = ArcTan[slope2],
     \theta2 = ArcTan[slope2] + \pi];
    If[\theta2 < \theta1, \theta = \theta2; \theta2 = \theta1; \theta1 = \theta];
    x1 = x0 + 1 \cos[\theta 1]; y1 = y0 + 1 \sin[\theta 1];x2 = x0 + 1 \cos[\theta 2]; y2 = y0 + 1 \sin[\theta 2];x3 = x0 - 1 \cos[\theta 2]; y3 = y0 - 1 \sin[\theta 2];x4 = x0 - 1 \cos[\theta 1]; y4 = y0 - 1 \sin[\theta 1];cone = Polygon[\{(x1, y1), (x2, y2), (x0, y0), (x4, y4), (x3, y3), (x0, y0)]\};(*Print["P1= (",x1,",",y1,") P2= (",x2,",",y2,")"];*)
    Graphics[{color, cone}]
  ;
(*Show[{lightCone[0.,0.,1.,-1.,-4.5,Red],lightCone[2.,3.,1.,1.,3.6,Blue]}]*)
```
### $(t, v)$  coordinates

```
rmin = 0.0; rmax = 5.0; rS = 2.0;vmin = -4.5; vmax = 4.5;
g0 = Graphics[{Opacity[0.15], Red, Rectangle[{0, vmin}, {rS, vmax + 1}]}];
g1 =Plot[
   Table[ vi[r, v0], {v0, {0.0, -2, 2, 4, -4, 6, -6}}], {r, 0.05, rS-0.001}
 ];
g2 = Plot[
   Table[ ve[r, v0], {v0, {0.0, -2, 2, 4, -4, 6, -6}}], {r, rS+0.001, rmax}
  ];
g3 = Plot[
   Table[ v0, {v0, {-3, -1, 1, 3}}], {r, 0.05, rmax}(*,PlotStyle→{Magenta}*)
  ];
vp = 1; rp = r / . FindRoot[vi[r, 2.0] == vp, {r, 1.0}];l1 = lightCone[rp, vp, 0.50, dv[rp], 0.0, Magenta];
vp = 1; rp = r / . FindRoot[ve[r, 0.0] == vp, {r, 3.8}];l2 = lightCone[rp, vp, 0.30, dv[rp], 0.0, Magenta];
vp = 1; rp = r / . FindRoot[ve[r, -6.0] == vp, {r, 3.8}];l3 = lightCone[rp, vp, 0.30, dv[rp], 0.0, Magenta];
vp = -1; rp = r /. FindRoot[vi[r, 0.0] == vp, {r, 1.0}];l4 = lightCone[rp, vp, 0.45, dv[rp], 0.0, Magenta];
vp = -1; rp = r / . FindRoot[ve[r, 0.0] == vp, {r, 2.5}];l5 = lightCone[rp, vp, 0.35, dv[rp], 0.0, Magenta];
vp = -1; rp = r / . FindRoot[ve[r, -6.0] == vp, {r, 3.5}];l6 = lightCone[rp, vp, 0.35, dv[rp], 0.0, Magenta];
vp = 3; rp = r / . FindRoot[Vi[r, 4.0] == vp, {r, 1.0}];l7 = lightCone[rp, vp, 0.45, dv[rp], 0.0, Magenta];
vp = 3; rp = r / . FindRoot[ve[r, 0.0] == vp, {r, 3.0}];l8 = lightCone[rp, vp, 0.35, dv[rp], 0.0, Magenta];
vp = 3; rp = r / . FindRoot[ve[r, -6.0] == vp, {r, 4.0}];l9 = lightCone[rp, vp, 0.35, dv[rp], 0.0, Magenta];
(*Print["(rp,vp)= (",rp,",",vp,") dv= ",dv[rp]];*)
Show[g0, g1, g2, g3, l1, l2, l3, l4, l5, l6, l7, l8, l9,
 PlotRange → {{rmin, rmax}, {vmin, vmax}},
 AspectRatio → 1, Axes → True, AxesLabel → {"r", "v"}]
```
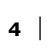

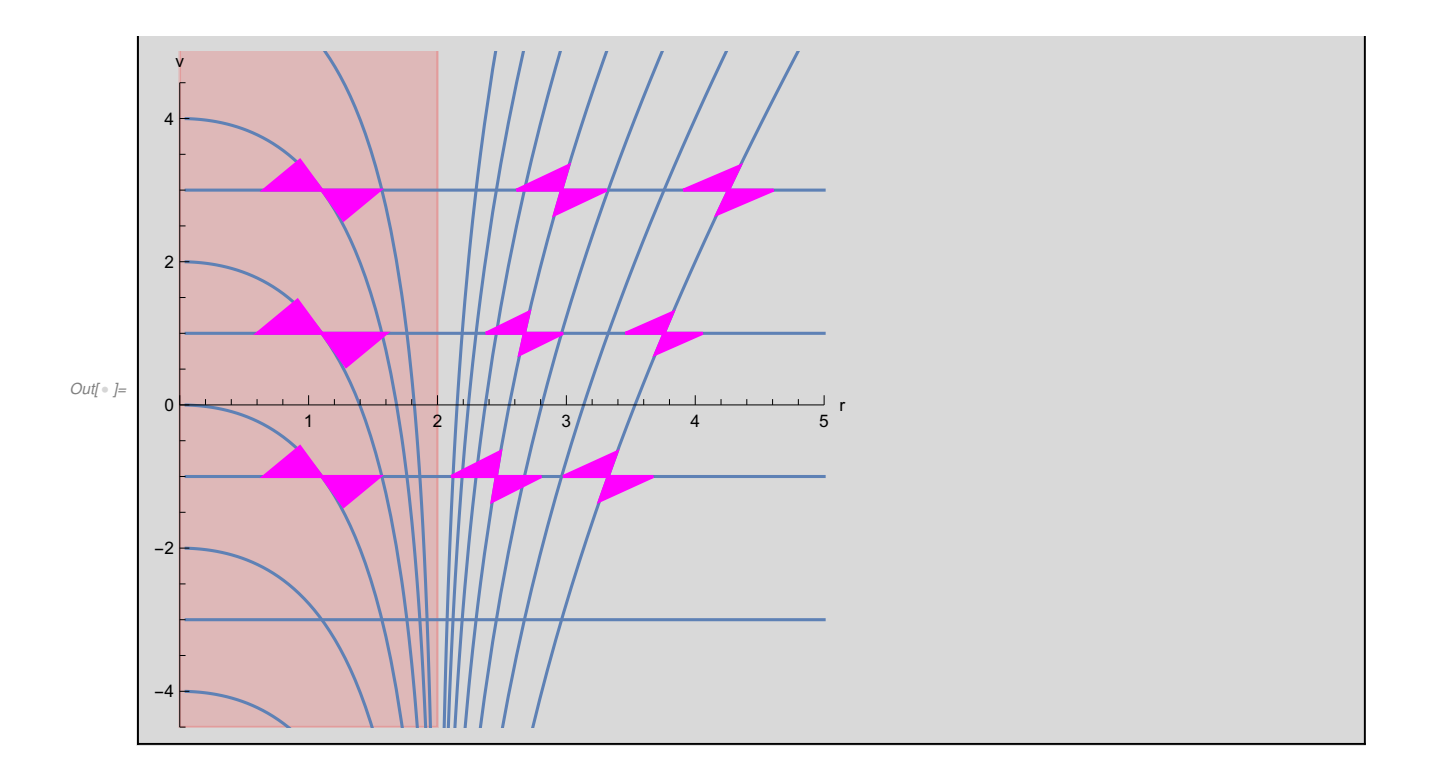

#### $(r, t)$ coordinates

```
rmin = 0.0; rmax = 5.0; rS = 2.0;tmin = -4.5; tmax = 4.5;
g0 = Graphics[{Opacity[0.15], Red, Rectangle[{0, tmin}, {rS, tmax + 1}]}];
g1 = Plot[
   Table[ ti[r, t0], {t0, {0.0, -2, 2, 4, -4, 6, -6}}], {r, 0.05, rS-0.001}
  ];
g2 = Plot[
   Table[ te[r, t0], {t0, {0.0, -2, 2, 4, -4, 6, -6}}], {r, rS+0.001, rmax}
  ];
g3 = Plot[
   Table[-r + t0, {t0, {-3, -1, 1, 3, 5, 7}}], {r, 0.05, rmax}(*,PlotStyle→{Magenta}*)
  ];
tp = 3; rp = r / . FindRoot[tilr, 4.0] == -r + tp, {r, 1.0}];l1 = lighthcone[rp, -rp+tp, 0.50, dt[rp], -1.0, Magental;tp = 3; rp = r / . FindRoot[te[r, 6.0] == -r + tp, {r, 2.5}];l2 = lightCone[rp, -rp+tp, 0.50, dt[rp], -1.0, Magenta];
tp = 3; rp = r / . FindRoot[te[r, -2.0] == -r + tp, {r, 2.5}];ls = lightCone[rp, -rp+tp, 0.50, dt[rp], -1.0, Magental;tp = 3; rp = r / . FindRoot[te[r, -6.0] == -r + tp, \{r, 2.5\}];
l4 = lightCone[rp, -rp + tp, 0.50, dt[rp], -1.0, Magenta];
tp = -1; rp = r /. FindRoot[ti[r, 0.0] == -r + tp, \{r, 1.0\}];
l5 = lightCone[rp, -rp + tp, 0.50, dt[rp], -1.0, Magenta];
tp = -1; rp = r / . FindRoot[te[r, 6.0] == -r + tp, {r, 2.5}];l6 = lightCone[rp, -rp + tp, 0.38, dt[rp], -1.0, Magenta];
tp = -1; rp = r / . FindRoot[te[r, -2.0] == -r + tp, {r, 2.5}];l7 = lightCone[rp, -rp + tp, 0.38, dt[rp], -1.0, Magenta];
tp = -1; rp = r / . FindRoot[te[r, -6.0] == -r + tp, {r, 2.5}];ls = lightCone[rp, -rp+tp, 0.42, dt[rp], -1.0, Magental;Showg0, g1, g2, g3, l1, l2, l3, l4, l5, l6, l7, l8,
 PlotRange → {{rmin, rmax}, {tmin, tmax}},
 AspectRatio → 1, Axes → True, AxesLabel → \{"r", "t̃"}]
```
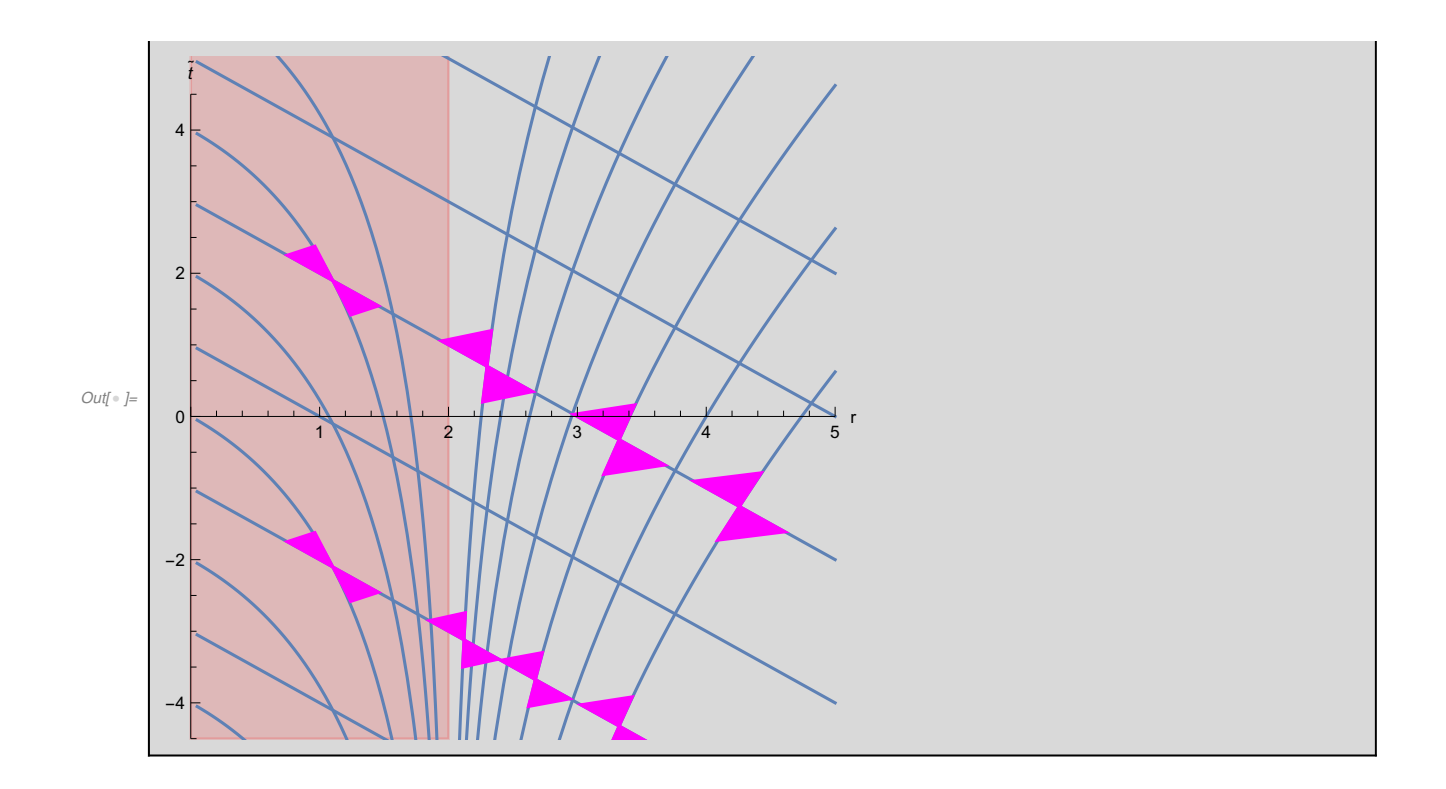

## Acknowledgements

This notebook has been programmed by [Konstantinos Anagnostopoulos](http://physics.ntua.gr/konstant), [Physics Department,](http://het.physics.ntua.gr) [National Technical University of Athens](http://het.physics.ntua.gr), Greece, while he was an instructor of the 4th year [undergraduate course "General Relativity and Cosmology"](http://physics.ntua.gr/konstant/GR/). It was created for fun, but it may turn out to be useful to everyone studying the General Theory of Relativity for the first time.

Email: konstant@mail.ntua.gr

Web: http://physics.ntua.gr/konstant

It is offered under a [GPL](https://www.gnu.org/licenses/gpl-3.0.en.html)[/CC BY 4.0](https://creativecommons.org/licenses/by/4.0/) license (in that order, depending on whether they apply on the programming part or the text part of the notebook).